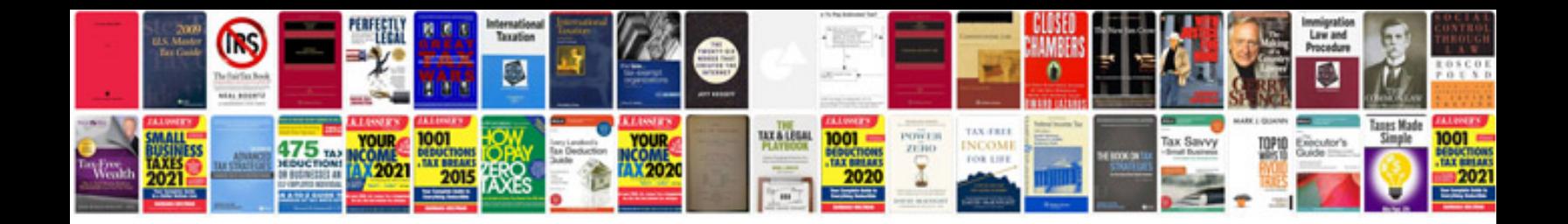

**Resume format for ece freshers**

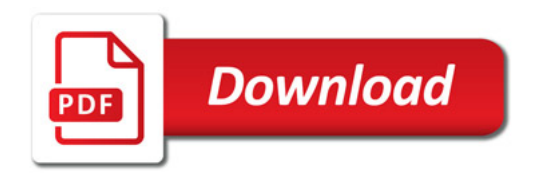

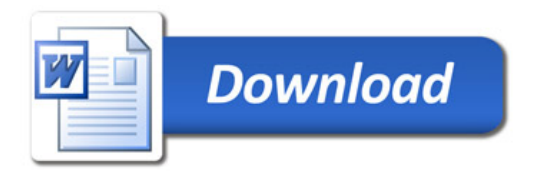